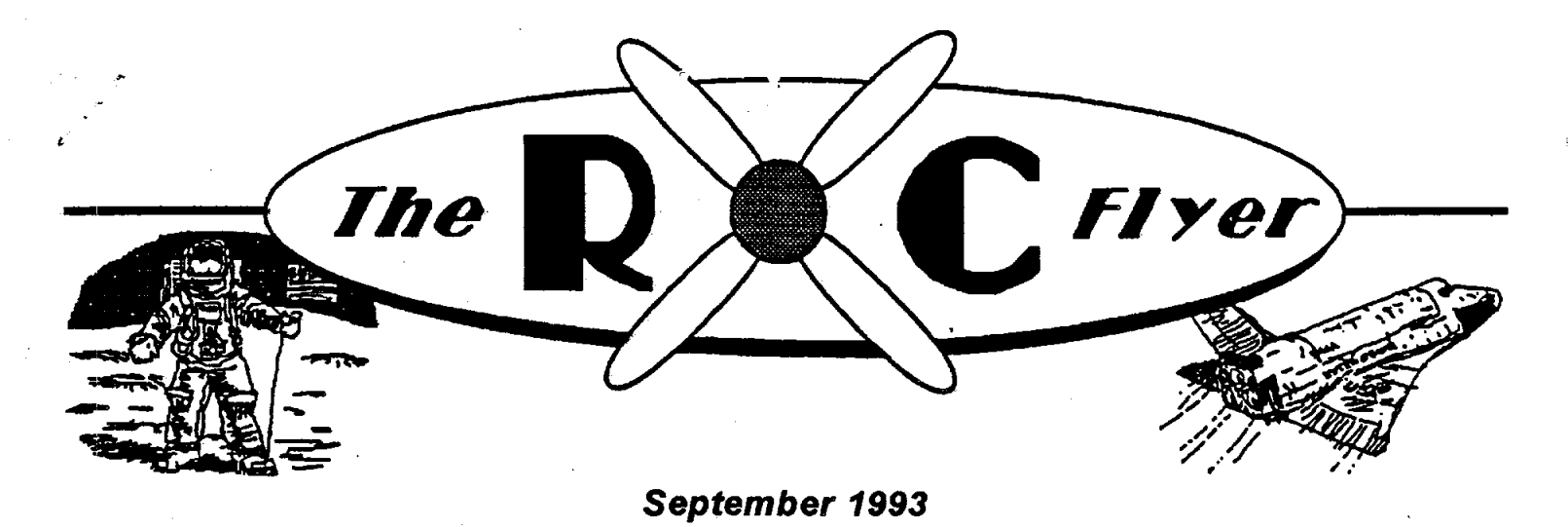

The News Letter of the *Manned Space Center Radio Control Club*

**Ed** Copeland

Don't miss the next meeting. We are going to be Thanks to David Dale for filling in for Debbie Rihn talking frequency control - pulling two pins or one. at the last meeting. David's presentation on full scale talking frequency control - pulling two pins or one.<br>Do vour research on the 23 channels apart and single Do your research on the 23 channels apart and single and model cloth covering techniques was interesting conversion receivers. Be prepared for some lively and entertaining. It is clear that, in order to get a conversion receivers. Be prepared for some lively and entertaining. It is clear that, in order to get a discussions. In addition to the discussions on scale finish a visit to the local airport would indeed discussions. In addition to the discussions on scale finish, a visit to the local airport would indeed frequencies at our September meeting, we need to be helpful in providing examples of the correct finish frequencies at our September meeting, we need to be helpful in providing examples of the correct finish start thinking about the next few months. In October effect. Debbie has promised to visit with us in we will need to conduct our elections which means **t**h**at w**e wi**l**l **n**ee**d** t**o s**e**t up a nomina**ti**ons** c**o**mm**itt**ee like we did last year. We will need to know if you <br>are interested in running for office. If you are, you w**ill** wan**t to conta**c**t th**e **nominating** c**ommitt**ee **so that This Thursday they** can get you on the list. **September 9th** 

**did** see some fine planes. We would really like to see Kee**p bringing**: tho**s**e new **p**l**an**e**s**: **T**he A**u**g**ust m**eeti**n**g **Cl**e**ar La**ke **Park Bu**i**lding** di**d s**ee **som**e **fin**e **plan**e**s**. **W**e **wo**ul**d r**eal**ly lik**e **to s**ee y**o**ur **ne**w **one a**t th**e** S**epte**m**ber** Meeti**n**g*.*

Fuel: We have a fresh order of fuel. If you are It was nice to see some airplanes at the meeting.<br>running low, give the "fuel team" a call and they will Congratulations to Paul Ellis for winning the trophy running low, give the "fuel team" a call and they will<br>get with you at the field, the meeting, or at their get with you at the field, the meeting, or at their with his Ultimate Bipe. Very nice job, Paul. Keep<br>houses.

In November, we will have our Auction. This time I want to encourage all of us who are able to support we will even try to tell everyone the real day - the I the organized flying activities in the Houston and first time. For this event, we will need an auctioneer, surrounding areas. These meets, formal or informal, an auction organizer, and supplies for the auction. If provide a wealth of information and entertainment to an auction organizer, and supplies for the auction. If<br>this is your calling, please get with one of the club this is your calling, please get with one of the club any model builder or flyer. We get to see the efforts (continued on Page 2)

# **President's Corner Words From The VP**

effect. Debbie has promised to visit with us in<br>September. I am looking forward to that.

**7:30 PM**

h**o**us**e**s, **b**ringing th**o**se airp**l**anes in that is **w**hat it is al**l** a**bo**u**t**.

the organized flying activities in the Houston and<br>surrounding areas. These meets, formal or informal. *(continued on Page 2*) *(continued on Page 3)*

# **Minutes from the Minutes from the [***The R/C Flyer* **August 1993 Meeting |** *The R/C Flyer*

Resha Hill - Secretary

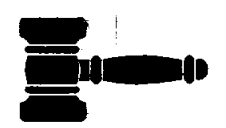

David Tadlock called the meeting to<br>order at 7:40 pm. The minutes of articles and want ads can be submitted to Jerry<br>articles and want ads can be submitted to Jerry<br>articles and want ads can be submitted to Jerry<br>and the m as published in the newsletter.

## Ol**d Business:**

-D**on** Fis**h**er is **or**g**anizir**\_g **th**e re**st**ri**pm**g of **t**he **fi**e**l**d. *(Pres from Page* i*)*

**-M**e**m**be**rs** are **r**e**mind**e**d to** c**ompl**e**t**e the **radio away** . **fr**e**qu**e**n**c**y surv**e**y**. **Forms** h**av**e bee**n availab**le **at t**he

-Dave Hoffman will distribute guest badges. David You might want to be thinking about this as well and<br>Tadlock will check with security about allowing what sort of an event that you might like this year. Tadlock will check with security about allowing what sort of an event that you might like this year.<br>visitors in JSC to visit at the filing field.

interference of dual and single conversion radios. Do. we need to continue pullin**g t**wo pi**n**s when flying**?** Come prepared at the September meeting for a News from the field: A plane recently crashed on discussion and vote.

-It was brought to our attention by Tas Crowson that under its wings, rolled upside down and crashed. On<br>he had received a report of someone flying a plane our field when there is a crosswind and you have to he had received a report of someone flying a plane our field when there is a crosswind and you have to<br>between buildings 30 and 45. Please help monitor, it do a "short field" take off and landing, their is a between buildings 30 and 45. Please help monitor, it do a "short field" take off and landing, their is a<br>is our club that will be placed in jeopardy from such temptation to try a takeoff from somewhere other than is our club that will be placed in jeopardy from such temptation to try a takeoff from somewhere other than<br>an incident.

-A request for volunteers of persons with expertise reed long takeoff rolls prior to rotation and liftoff.<br>who can help Steve Chastine who is working at Also if you can manage a graceful climb straight into who can help Steve Chastine who is working at Also, if you can manage a graceful climb, straight into<br>NASA on a flyback rocket booster model. Call 244- the wind prior to any turn, you will avoid a problem NASA on a flyback rocket booster model. Call 244-<br>7000(W) or 338-2104(H) Tarly use of the rudder to maintain heading and

**Paul Ellis** w**on Mod**e**l of** the **Mon**th with h**is** ai**rsp**ee**d** and **altitud**e**, you** can the**n** tu**rn**e**d down**wi**nd**

David Dale kept us entertained with an informative buddies some grief, please pass them along to me for briefing on how to use fabric coverings.

**I J**e**rry Hajek** • I A*SSZ*\_*L*YANDP*O*ST*ZN*G **I**

## **R**e**sha Hil**l*-***S**ec**r**e**tary [ Dani**e**l H**a**mala i**

the previous meeting were accepted | | ASCII, Word Pertect, PFS, Word Star, Modem Xter, or<br>hard coov formats. "Support Your R/C Flyer"

-Don Fisher is also working on mobilizing the officers at the September meeting to help us get the impound. John Campo has provided the wheels. preparations for this important meeting going - right

**h In December**, the club will have the annual Gala.<br>**-Dave** Hoffman will distribute guest badges. David You might want to be thinking about this as well and visitors in JSC to visit at the filing field.<br>The question surfaced again regarding frequency vear Check with him if you have some thoughts year. Check with him if you have some thoughts about how to do the party this year.

di**s**cussi**on a***-***d vot**e. \_*W***du**e **to th**e d**r**e**ad**ed **down** win**d st**all. **The pl**ane s**tart**e**d** near m**i**d**fi**e**ld, drift**e**d** s**light** •cr**osswind, lift**e**d New Bu**\_**iness: o**f**f at th**e **gras**s **(**c**rossfi**el**d), roll**e**d up as** the **wind got •** an **incident, the do**wnwi**nd** e**dg**e**. M**an**y of ou**r **pl**ane**s, ho**we**ve**r**, 7000(W) or 3**3**8-**2**104(H) Early us**e **of t**he **ru**d**d**e**r to** mai**nt**ai**n** he**a**di**ng** an**d l**eve**ling** the w**ings** w**i**th the **ail**e**rons** wi**ll k**ee**p you on Model of the Month: the month: the Month** with his structured and altitude you can then turned downwind **Blu**eha**wk**. **sa**fel**y. T**h**is** wi**ll** he**lp you m**ai**ntain t**he **prop**e**r fli**gh**t atti**tu**d**e an**d avoid a** unco**ntroll**e**d stall or** c**rash. W**he**n Entertainment:**<br>David Dale kept us entertained with an informative buddies some grief please pass them along to me for **c** the newsletter: **---** *See You At The Meeting*---

# 3**e**i ¢**e**rnber 1993 The R/C Flyer

and years on one airplane. I always come away from<br>these things with new knowledge, interest and the ever present complaint of "too many great airplanes, 326-3166. I will be delighted to answer any not enough time". And every year I promise myself questions. We intend to put together a short "how to" not enough time". And every year I promise myself<br>I will get around more next year. But I do have an I will get around more next year. But I do have an demonstration on model aircraft drafting using CAD.<br>Please give me a call if you are interested. Now for

*fl:* :4

**Finally, AeroDRAW** is about ready to ship. The software has **b**een evaluated by the distributor and the su**g**gested improvements have been made. The code has been **b**ullet proofed so that **a** use**r** mis**t**ake wiii not crash the computer. A video is ready a**h**d will accompany the code and user manual at no extra cost<br>and will show, in a hands-on style, exactly how to do<br>everything that the program does. Distribution is everything tha**t** the p**rogr**am **do**es. **D**is**t**ri**b**uti**on** is **New 0S120 Surpass FC-\$250** will include the following modules:<br>will include the following modules:

**FRAME** Program module for drawing fuselage section views - based upon standard conic lofting section views **-** based upon standard conic lording **OS91 Surpass FC and World 6Ch radio-\$325**<br>techniques from full-scale aircraft design.

PLAN Module for drawing side elevation and plan<br>form views. Includes a module called STATION which automates the task of inserting the station lines with the curves which define the overall shape.

**LOFT** This is the neat one which starts with a few stations and generates an arbitrary number of new  $\vert$  Gall Michael 480-1320(H) 480-4191 o**n**es which are automatically scaled to fit.

**WingDRAW** Will start with a root rib and a tip rib and will draw all the ones in between. It will handle **w**ash**o**ut, **diff**e**r**en*t* **roo**t **fo**i**l** than ti**p**, an**d** wi**l**l **do** e**ll**iptical p**l**an**form** win**g**s.

Ae**roB**AS**E** Th**i**s is a **d**a**t**a **b**ase with**o**ut num**b**e**r**s. I ca**ll** it a: vis**u**al **d**ata **b**ase. **To** us**e i**t **o**n**e o**n**l**y has t**o** point and click. The program picks up the dimensional data from the drawing itself and performs the tasks of scaling to insure that the three views **Want 10 Buy a trainer airplane and radio**. mat**c**h. **Norm**a**n Allen 326**9**4279(H) 33-6306(W)**

All of the **mo**du**l**es are **p**oin**t** and: **c**li**c**k sty**l**e. The user is not required to manipulate numbers. There are **n**o

( $VP$  from Page 1)  $0^f$  all these people, some of whom have spent months  $\begin{cases}$  pull down calculators or outside calculations. It is all  $0^f$  all these people, some of whom have spent months  $\begin{cases}$  done within the prog done within the program and is very automatic. It is<br>very fast and easy to use. If anyone would like more information on AeroDRAW please call me at 326-3166. I will be delighted to answer any excuse: **Pl**ease give me a call i**f** y**o**u are interes**t**ed. No**w**, **f**or **a** little while, I get to go cut some balsa and smear<br>some paint.  $\frac{1}{2}$ -See you at the field-

wi**ll inc**lu**de** the **f**ol**lo**wi**ng** m**o**d**ul**es: **Good Flying Condition Cap 21 with HB60, Futaba 6FG (FM conv, gold stickered) -\$24**6 tec**hn**iqu**e**s **fr**om **full**-scale **a**i**r**c**raft d**e**s**i**gn**. **OS60F**C**-**\$**65**. **Call Charles 488-4412.**

**Texas**\_**Ou**t**l**a**w (covered) -\$75 Futaba 7FG Gold Sticker -call Futaba \$48 serve**s -**\$5 each**

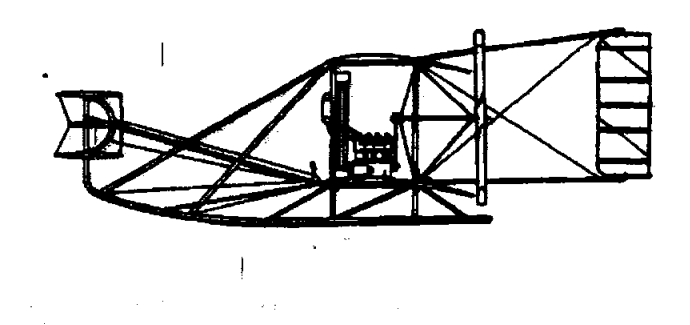

# The  $R\hspace{-0.1cm}/\hspace{-0.1cm}/ \hspace{-0.1cm} C$  Fiyer

130 W. San Augustine Deer Park. Texas 77536  $(713)$  479-1945

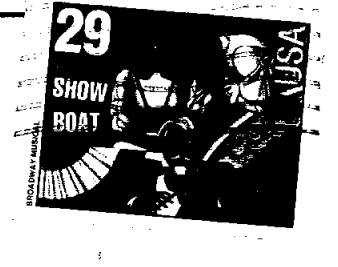

RAY RANDOLPH 16827 HOLLY TRAIL DRIVE HOUSTON, TX 77058

 $\overline{1}$ 

 $1 - 3$ .

## Hallamandal September 1993

## **Fuel for Sale**

Jim Brock 334-1715 John Campo 488-7748 Charles Copeland 532-1570 Tas Crowson 474-9531 Don Fisher 474-4942(H) 483-2157(W) Wayne Green 484-3151 Don White 488-3151

## *Instructors*

John Campo 488-7748 Charles Copeland 326-2360 Paul Ellis 480-3893(H) 488-9878(W) Don Fisher 474-4942(H) 483-2157(W) Mike Goza (Heli and Airplane) 554-4016(H) 483-4696(W) Wayne Green (Heli) 484-3151 Jerry Hajek 486-4722(H) 246-4312(W) David Hoffman 476-5206(H) 479-1945(W) David Tadlock (Glider) 481-5227